$2a4$ **MARCO**  $2021$ 

Evento Virtual

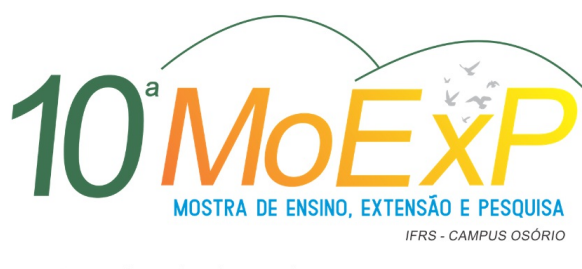

Uma década de conhecimento em conexão

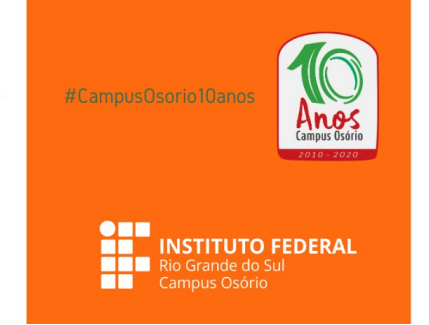

**ISSN: 2526-3250**

## **ACESSA PoK! Produção de Tutoriais para o AVA**

Autor(es):

- Ana Júlia Delgado
- Augusto Weiand
- Otávio Dias de Souza Garcia

Nível de Ensino: Ensino Médio e Ensino Médio Técnico

Área do Conhecimento: Pesquisa - Ciências Humanas

Resumo:

Tendo em vista a grande quantidade de horas que passamos usando tecnologias, é importante criarmos mecanismos digitais que facilitem nossa forma de estudar, exemplo disso é a plataforma Pieces of Knowledge (PoK). Contudo, nem todas as pessoas conseguem utilizar essas plataformas de forma fácil, é nesse contexto que surge a importância do nosso projeto auxiliar pessoas com dificuldades em entender as funcionalidades do PoK - deixando o processo de estudo no site, mais rápido e fácil. O presente projeto objetiva o auxílio ao acesso e entendimento do Ambiente Virtual de Aprendizagem (AVA) PoK, através de tutoriais em vídeo. Para tanto, inicialmente foi necessário compreender o próprio AVA de forma a dominá-lo para, posteriormente, auxiliar outros neste entendimento através dos tutoriais. Desta forma, buscouse desenvolver um curso no ambiente que reunisse resumos de livros com vistas à prova do Enem. Foram utilizados todos os recursos do ambiente, texto para conceitualização, URL para indicar outros livros e recursos externos, assim como, flashcards para auxiliar na compreensão e estudos dos conteúdos abordados. Ademais, foram testados os recursos de compartilhamento e criação de PoKs por diversos membros do mesmo curso, assim como fóruns de cada material. Após este processo transcorreu a busca por ferramentas de captura, edição e finalização de vídeos/tutoriais. Nestas pesquisas verificou-se que um software com as qualidades necessárias para a gravação era o Loom, que possibilita gravação da tela do usuário, sua webcam e o áudio simultaneamente, facilitando e permitindo que os visualizadores tenham uma maior proximidade em virtude da presença de uma pessoa no tutorial e não somente a tela como de costume em vídeos deste tipo. Com os vídeos prontos partimos para edição, onde foi utilizado o editor de vídeo online YouTube Studio, disponibilizado pela Google de forma gratuita. Como resultados parciais, obtivemos a criação e edição de cinco vídeos, que foram publicados no canal do YouTube do projeto. Como trabalhos futuros planeja-se além de aumentar o número de vídeos, incorporar formas de acessibilidade, como libras e audiodescrição, com a motivação de que os vídeos continuem auxiliando estudantes e professores no ambiente.

## Disponível em [https://moexp.osorio.ifrs.edu.br/uploads/anai/2020/Anais](https://moexp.osorio.ifrs.edu.br/uploads/anai/2020/Anais MoExP 2020 Etapa II.1836.pdf) MoExP 2020 Etapa II.1836.pdf

**Anais da Mostra de Ensino, Extensão e Pesquisa do Campus Osório - MoExP. <https://moexp.osorio.ifrs.edu.br/anais>**